## **High Performance Cloud-Friendly SCA Runtimes**

**Luciano Resende lresende@apache.org http://lresende.blogspot.com**

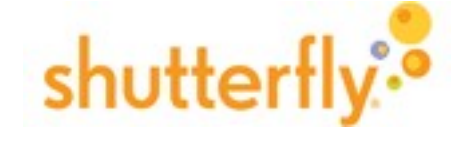

**Jean-Sebastien Delfino jsdelfino@apache.org http://jsdelfino.blogspot.com**

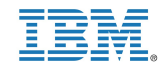

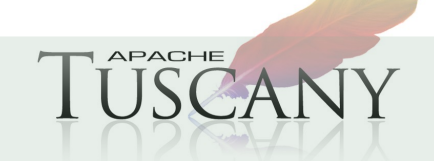

Open Source SOA: SCA and SDO

## **Agenda**

**SCA – Not just one Runtime**

## **Apache Tuscany and Sub-Projects**

### **SCA C++ Runtime**

- Usage Scenarios
- **How It Works**
- **Utility Components**
- Demo

## **SCA Python Runtime**

- **Usage Scenarios**
- **How It Works**
- Demo

## **Getting Involved**

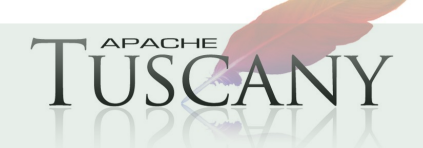

### **SCA – Not Just One Monolithic Runtime**

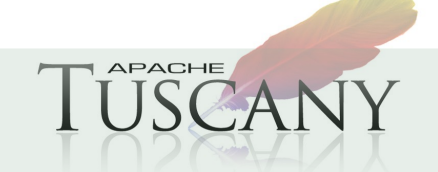

Open Source SOA: SCA and SDO

## **SCA Specifications**

### **SCA is going through a formal standardization process at OASIS OpenCSA ([http://www.oasis-opencsa.org](http://www.oasis-opencsa.org/))**

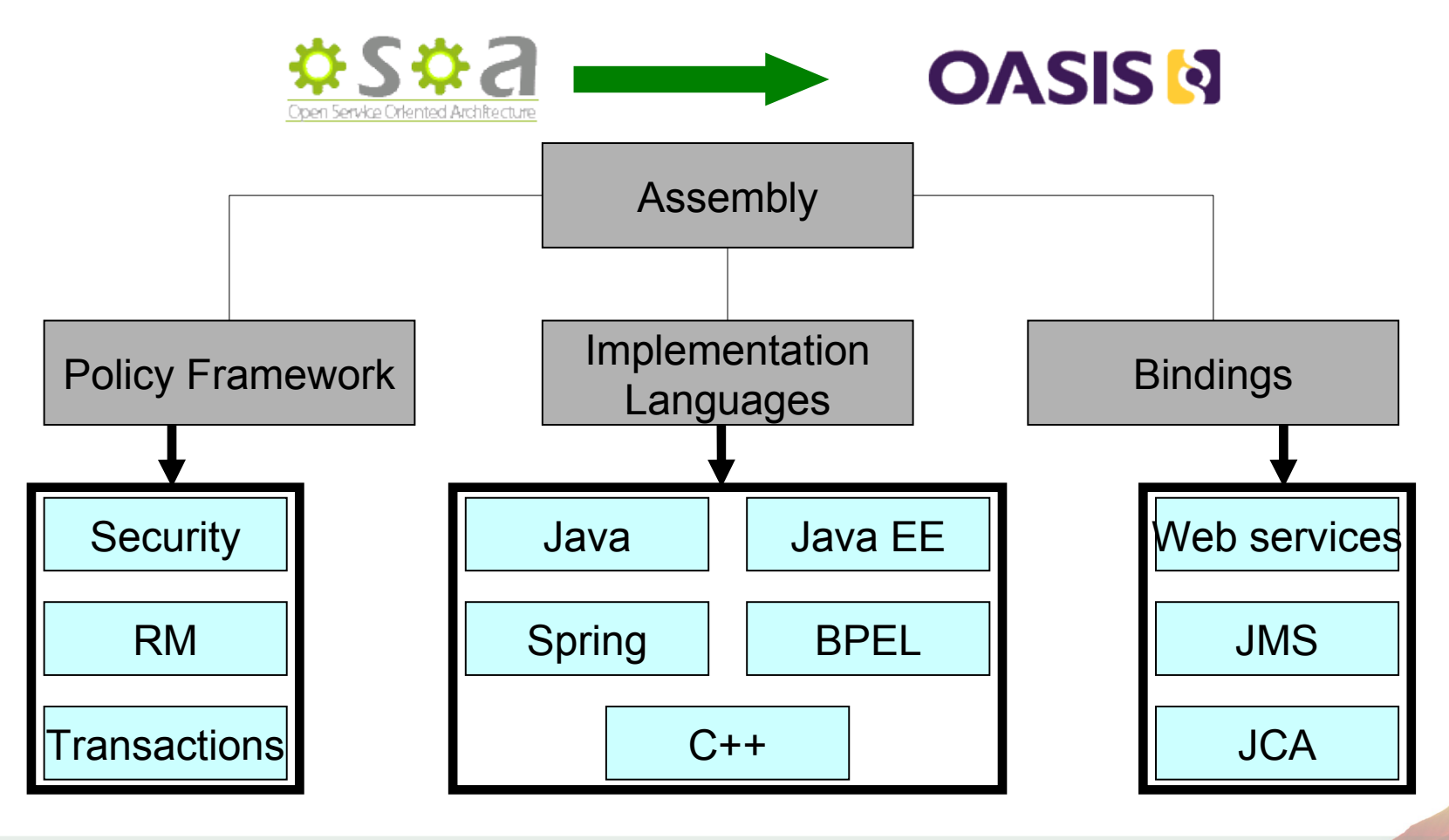

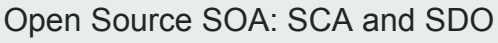

**APACHE** 

# OASIS Open CSA - http://www.oasis-opencsa.org/

## **OASISNOpenCSA**

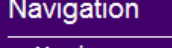

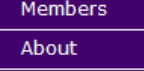

The OASIS Open Composite Services Architecture (CSA) Member Section advances open standards that simplify SOA application development. Open CSA brings together vendors and users from around the world to collaborate on the further development and adoption of the Service Component Architecture (SCA) and Service Data Objects (SDO) families of specifications.

#### **Steering Committee**

23 March 2007 - 1:07pm - jeff.mischkinsky

Open CSA activities are managed by a Steering Open CSA membership in an open process. The

- Graham Barber IBM
- . David Burke TIBCO
- · Patrick Leonard Roque Wave Software
- . Mark Little Red Hat
- · Jeff Mischkinsky Oracle
- · Sanjay Patil SAP
- · Michael Rowley BEA Systems

Committees

Several technical committees are affiliated with Open CSA:

**OASIS Service Component Architecture / Assembly (SCA-Assembly) TC** Defining core SCA composition model to simplify SOA application development **OASIS Service Component Architecture / Policy (SCA-Policy) TC** Defining an SCA policy framework to simplify SOA application development **OASIS Service Component Architecture / Bindings (SCA-Bindings) TC** Standardizing bindings for SCA services and references to communication protocols, technologies and frameworks **OASIS Service Component Architecture / BPEL (SCA-BPEL) TC** Specifying how SCA component implementations for SOA can be written using BPEL OASIS Service Component Architecture / C and C++ (SCA-C-C++) TC Standardizing C and C++ use within an SCA domain for SOA **OASIS Service Component Architecture / J (SCA-J) TC** Standardizing Java (tm) use within an SCA domain for SOA

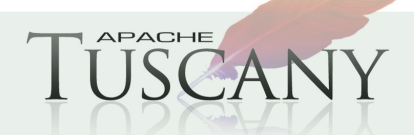

## **SCA Assembly Model**

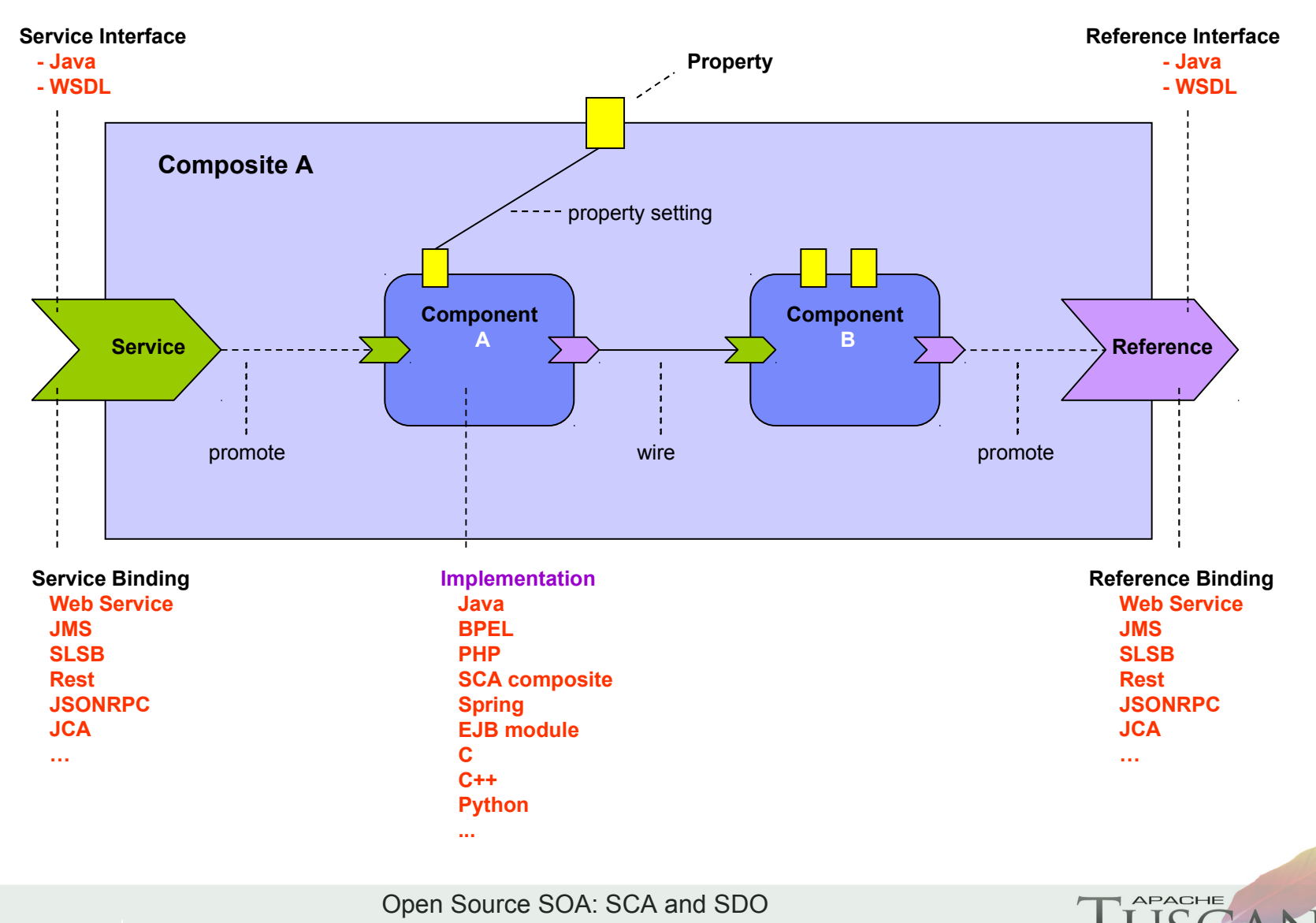

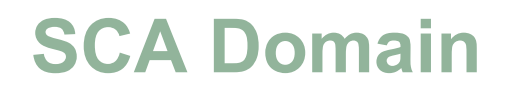

- **A common assembly model**
- **A distributed deployment of the assembly**
- **SCA nodes can use different specialized runtimes, optimized for specific component types**
- **Java JEE BPEL C / C++ Python PHP etc**

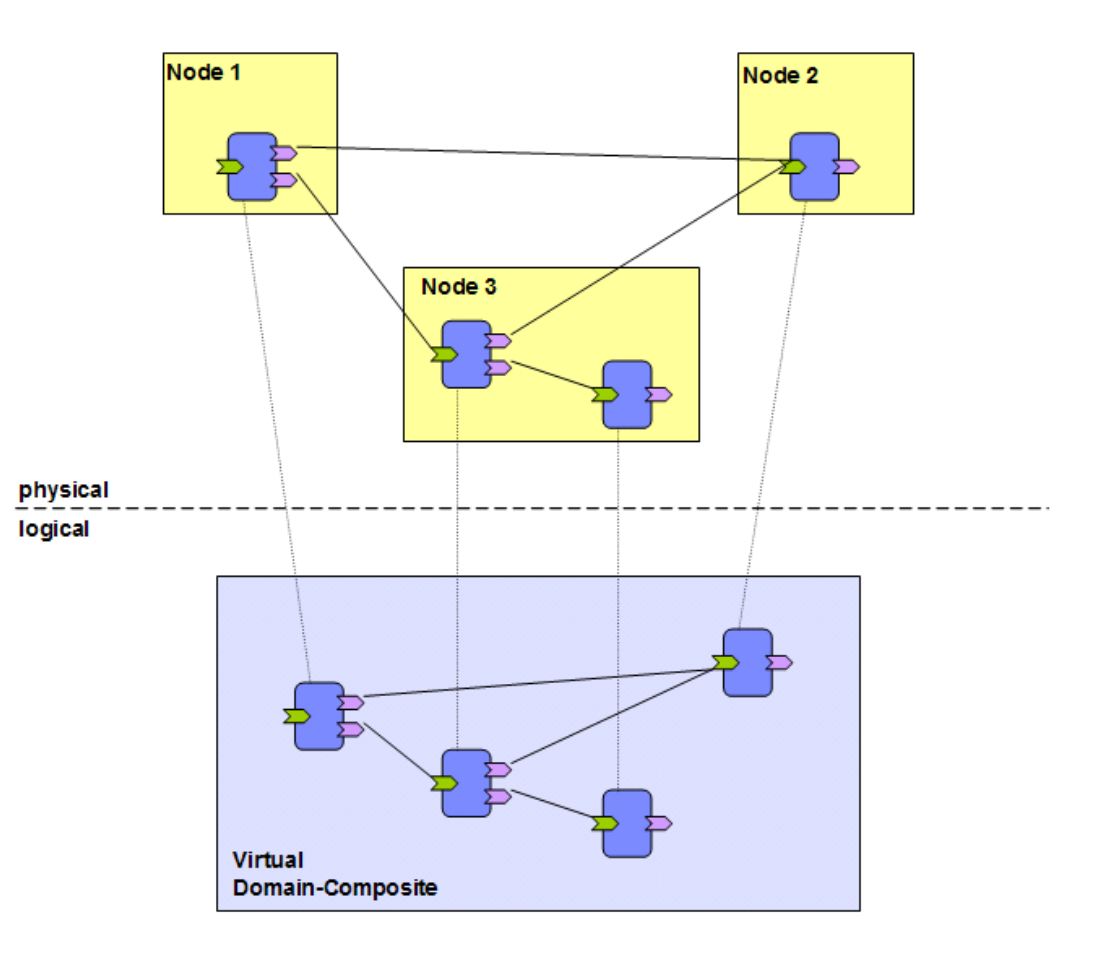

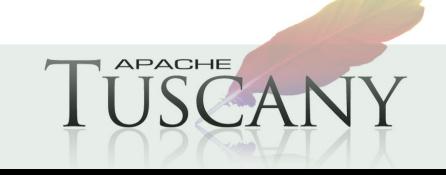

Open Source SOA: SCA and SDO

## **Apache Tuscany**

- **Apache Tuscany provides a component based programming model which simplifies development, assembly and deployment and management of composite applications.**
- **Apache Tuscany implements SCA standards defined by OASIS OpenCSA + extensions based on community feedback.**

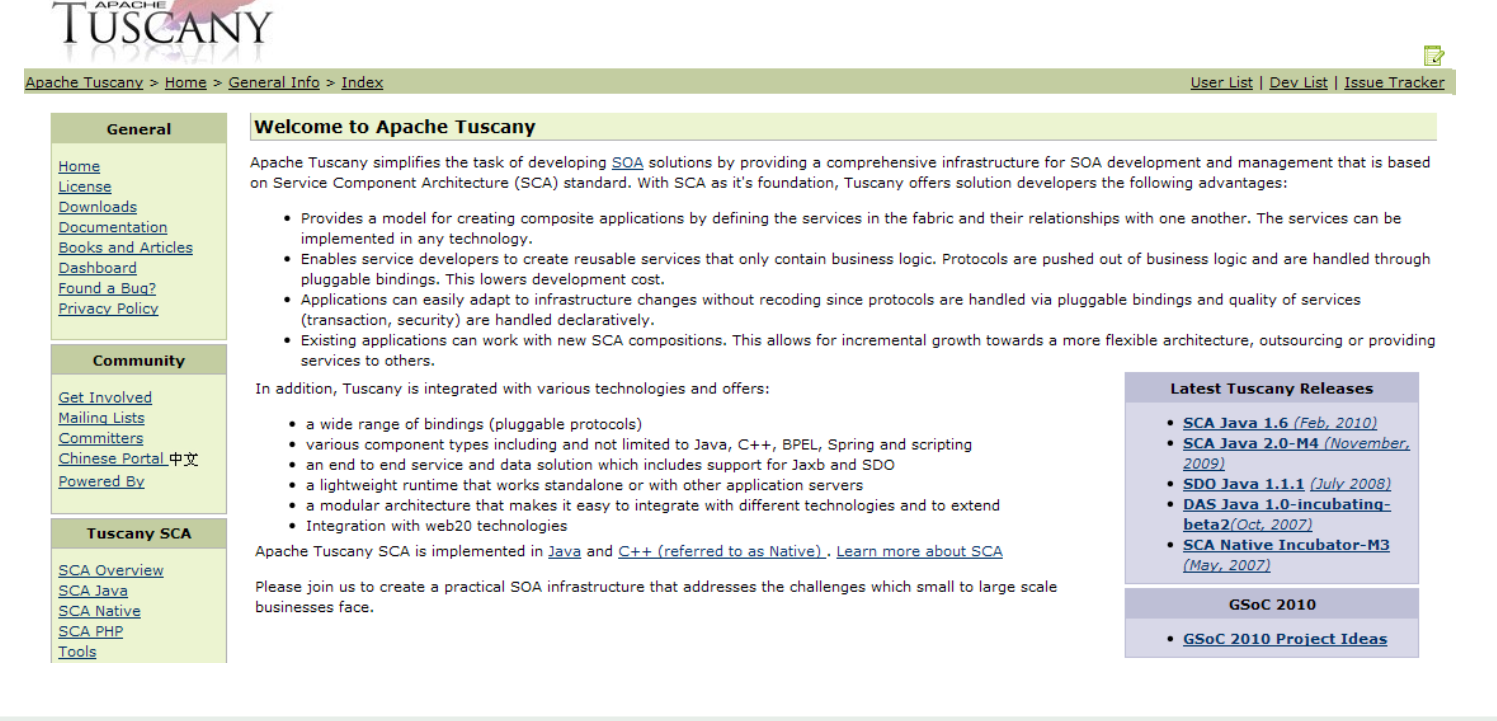

Open Source SOA: SCA and SDO

**APACHE** 

## **Tuscany SCA Native - C++ Runtime**

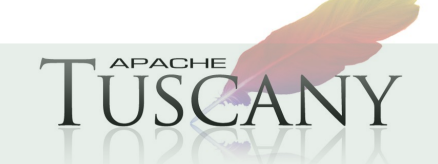

Open Source SOA: SCA and SDO

## **SCA Native Runtime – Usage Scenarios**

### **Components written in Python or C++**

**Integrated with HTTPD**

### **High Throughput and Scalable**

- Stateless components
- Load balancing (mod\_proxy\_balancer)

### **Small disk and memory footprint**

no JVM, not a lot of code, most dependencies optional

### **▶ Built-in Security**

**HTTPS, OpenID, Oauth 1+2, mod auth\*** 

### **HTTP-based Protocol Bindings**

JSON-RPC, ATOM + RSS

### **Easy install + configuration + reconfiguration**

### **Multi-tenant**

currently using HTTPD mass dynamic virtual hosting

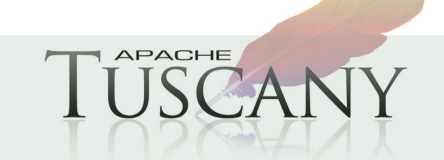

## **A Useful Subset of SCA**

### **Subset of SCA**

- Simple one level assembly (no recursive composition)
- Simple wiring (no autowiring, no multiplicity)
- String-only properties
- No Policies
- No SCDL Includes
- No SCDL validation
- Stateless components, parameter injection only
- One SCA contribution directory per Runtime Instance

### **Still Useful and Usable**

- Runs apps similar to Tuscany Store / ShoppingCart Tutorial
- Same Python components run on
	- o Tuscany / Java
	- o Tuscany / C++
	- o Tuscany / Python

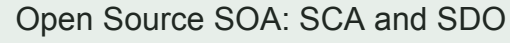

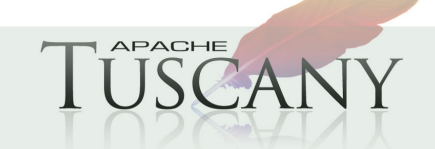

## **Sample Online Store App**

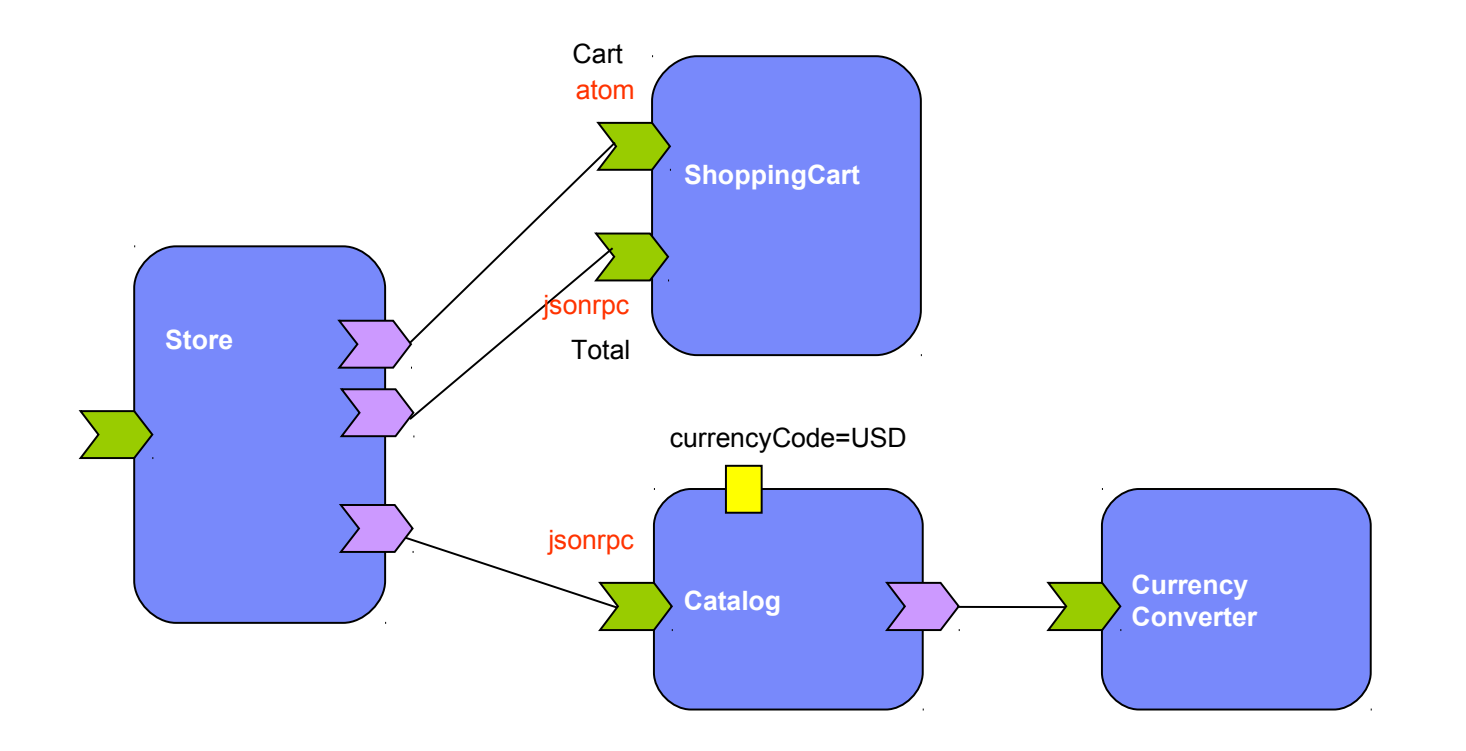

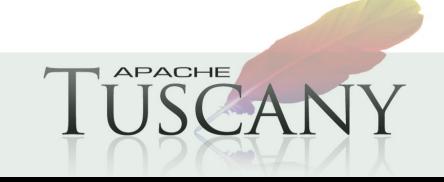

Open Source SOA: SCA and SDO

## **Sample Composite**

<composite xmlns="<http://docs.oasis-open.org/ns/opencsa/sca/200912>" … >

```
 ... 
  <component name="Catalog">
```
#### **<t:implementation.python script="fruits-catalog.py"/>**

```
 <property name="currencyCode">USD</property>
```

```
 <service name="Catalog">
```

```
 <t:binding.jsonrpc uri="catalog"/>
```
</service>

```
 <reference name="currencyConverter" target="CurrencyConverter"/>
</component>
```

```
 <component name="ShoppingCart">
  <t:implementation.python script="shopping-cart.py"/>
  <service name="ShoppingCart">
    <t:binding.atom uri="shoppingCart"/>
  </service> 
  <service name="Total">
    <t:binding.jsonrpc uri="total"/>
  </service> 
  <reference name="cache" target="Cache"/>
</component>
<component name="CurrencyConverter">
```
#### **<t:implementation.python script="currency-converter.py"/>**

```
 <service name="CurrencyConverter">
```

```
 <t:binding.jsonrpc uri="currencyConverter"/>
```

```
 </service>
```

```
 </component>
```

```
</composite>
```
Open Source SOA: SCA and SDO

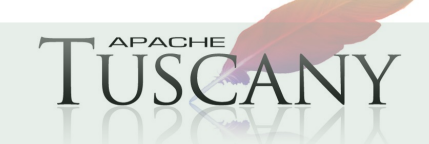

## **Sample Python Components**

### **fruits-catalog.py**

def items(**converter**, **currency**):

def convert(price):

```
 return converter.convert("USD", currency, price)
```

```
 symbol = converter.symbol(currency)
```
return (

```
 (("'name", "Mango"), ("'currency", currency), ("'currencySymbol", symbol), ("'price", convert(2.99))),
(("'name", "Passion"), ("'currency", currency), ("'currencySymbol", symbol), ("'price", convert(3.55))),
(("'name", "Kiwi"), ("'currency", currency), ("'currencySymbol", symbol), ("'price", convert(1.55))))
```
#### **store.py**

```
def getall(catalog, shoppingCart, shoppingTotal):
  return shoppingCart.getall()
```

```
def get(id, catalog, shoppingCart, shoppingTotal):
  return shoppingCart.get(id)
```

```
def items(catalog, shoppingCart, shoppingTotal):
  return catalog.items()
```

```
def total(catalog, shoppingCart, shoppingTotal):
  return shoppingCart.gettotal()
```
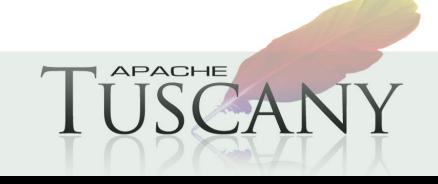

## **How It Works**

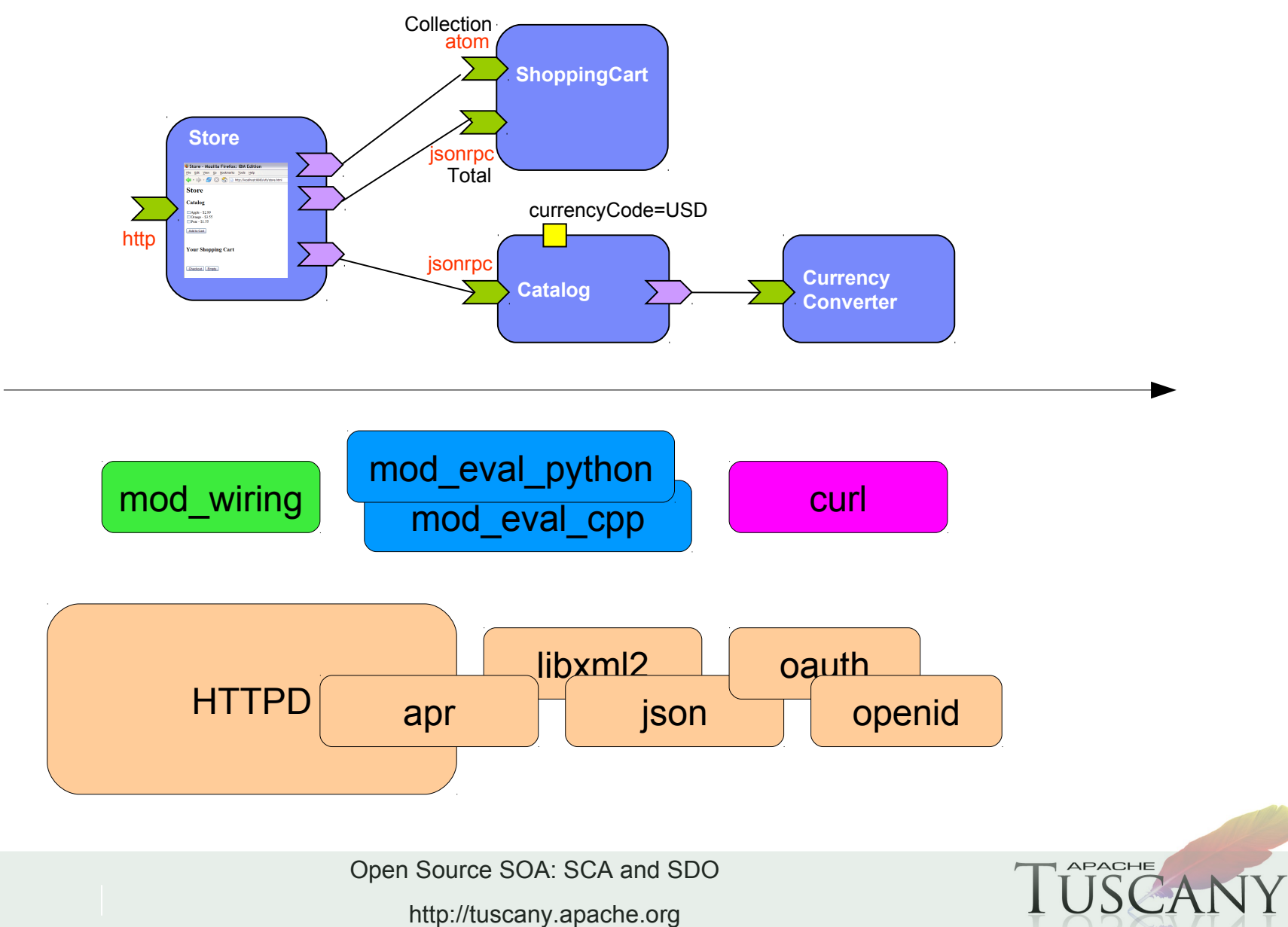

## **Utility Components**

**All these components are optional**

**You just drop them in your SCA assembly as needed**

**Simpler than having more built-in stuff in core SCA?**

**Cache component using Memcached Log component using Facebook Scribe Queue component using Apache Qpid/C SQL DB component using PostgreSQL Web Service component using Axis2/C Key / value store component XMPP Chat component**

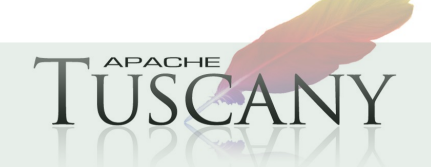

**...**

### **Demo**

### **SCA Native Project Layout**

### **Samples**

- C++ Store / Shopping Cart app
- Python Store / Shopping Cart app
- **Multi-tenant app**

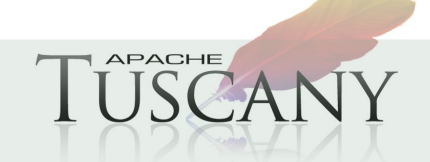

## **SCA Python Runtime – Usage Scenarios**

**Components written in Python**

- **Run on Google AppEngine**
- **EXAMPLE PRUM ON A Python WSGI Server**
- **Lightweight with very little code**
- **Stateless**
- **JSON-RPC, ATOM, RSS Bindings**
- **Same Programming Model as SCA Native runtime**

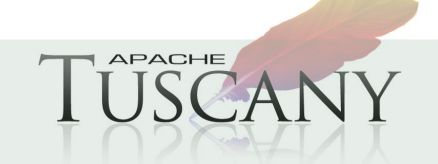

## **How It Works**

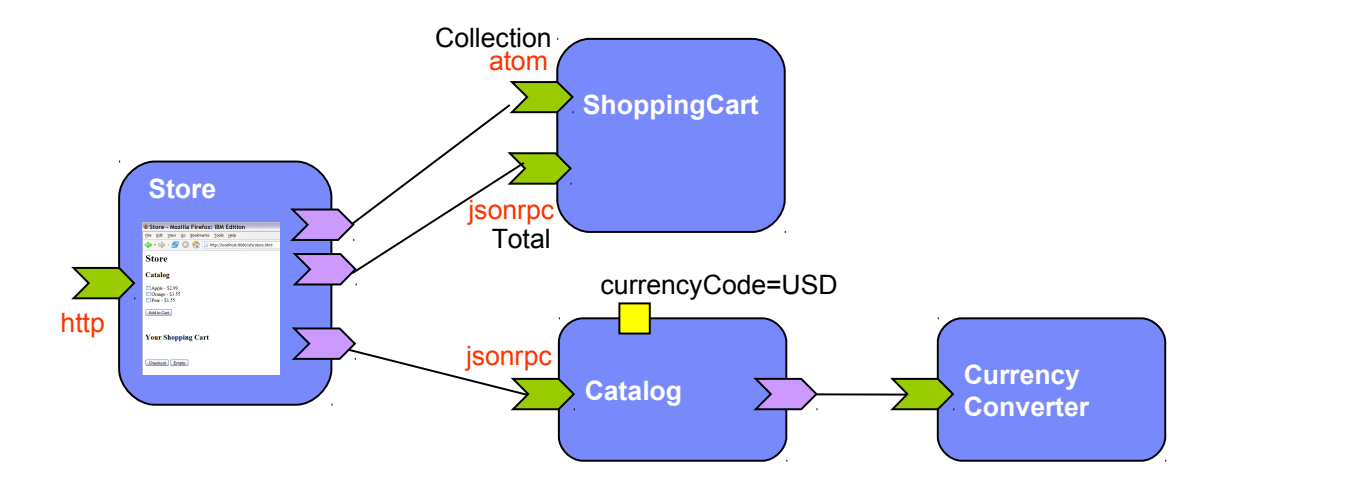

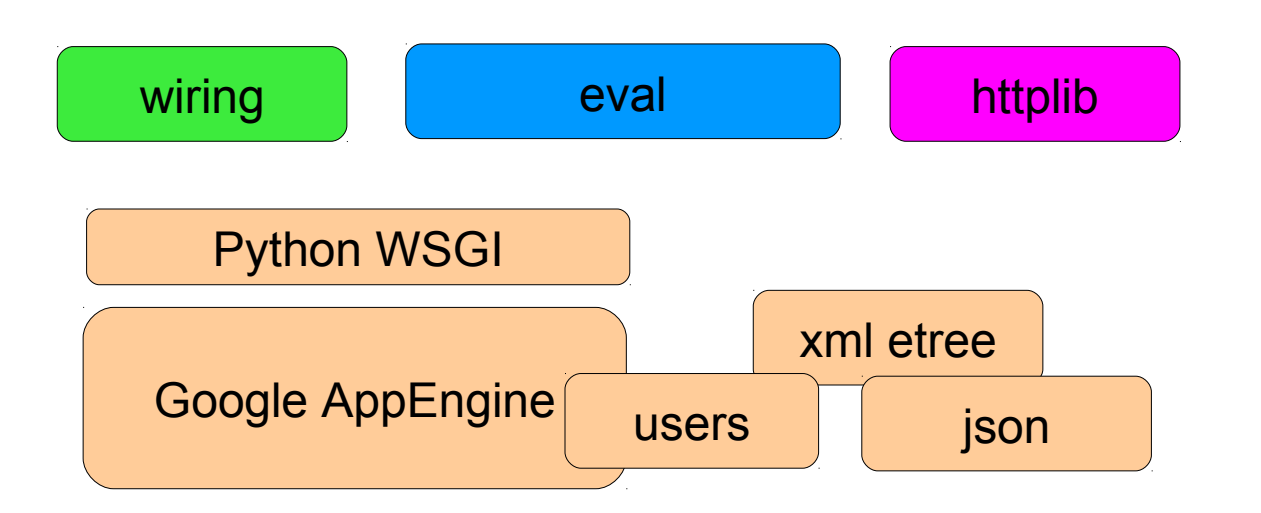

Open Source SOA: SCA and SDO

**APACHE** 

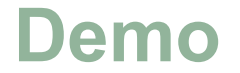

**Store / Shopping Cart app on Google AppEngine**

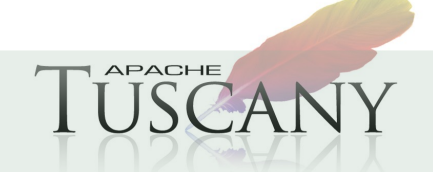

### **Getting Involved with Apache Tuscany**

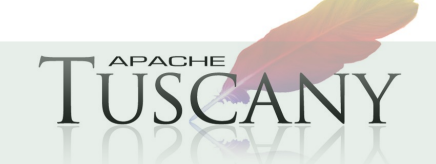

### **SCA - Resources**

### **Good introduction to SCA**

http://www.davidchappell.com/articles/Introducing\_SCA.pdf

### **OASIS Open CSA – http://www.oasis-opencsa.org**

#### **V1.1 level specs**

http://www.oasis-opencsa.org/sca

#### **Open CSA Technical Committees**

http://www.oasis-opencsa.org/committees

### **OSOA**

- http://osoa.org/display/Main/Home
- $\triangleright$  More information on that site
	- http://osoa.org/display/Main/SCA+Resources

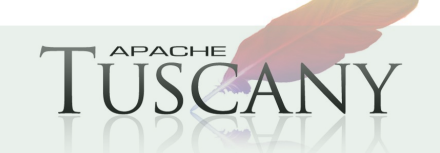

## **Apache Tuscany Resources**

### **Apache Tuscany**

http://tuscany.apache.org

### **Getting Involved**

http://tuscany.apache.org/getting-involved.html

### **Tuscany Dashboard**

http://tuscany.apache.org/tuscany-dashboard.html

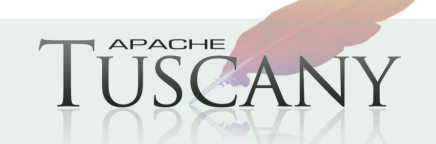

## **Getting Involved with Apache Nuvem**

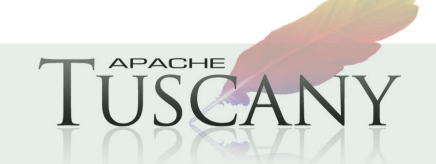

Open Source SOA: SCA and SDO

## **Apache Nuvem Resources**

### **Apache Nuvem**

http://incubator.apache.org/nuvem/

### **Getting Involved**

http://incubator.apache.org/nuvem/nuvem-getting-involved.html

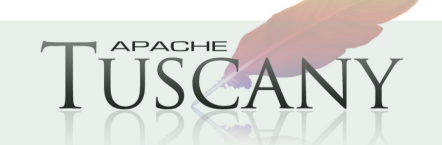

## **Thank You !!!**

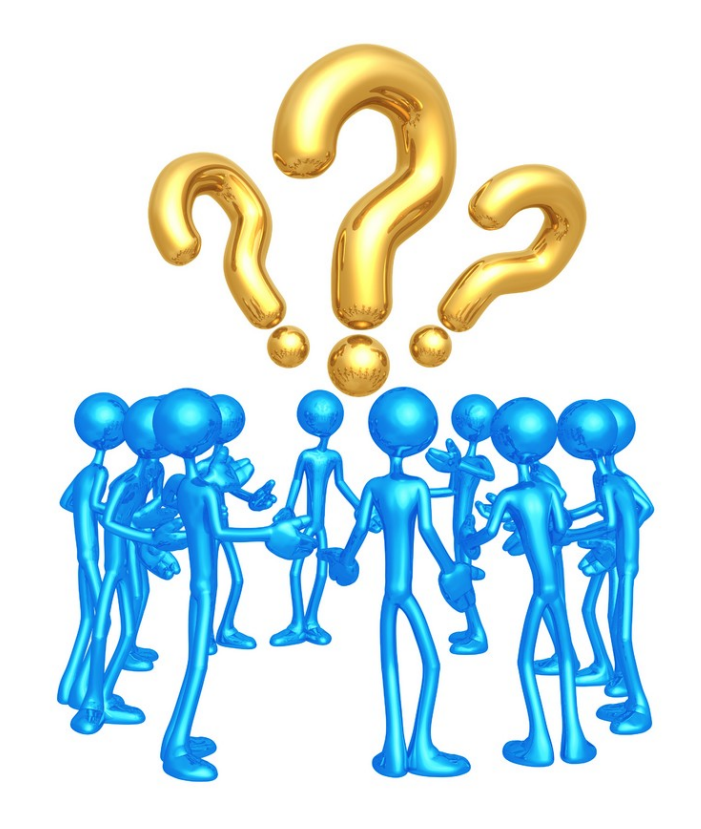

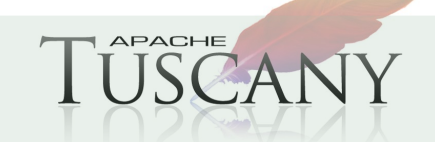